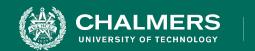

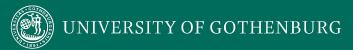

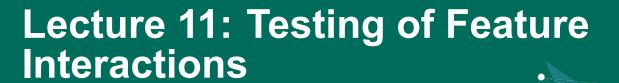

Gregory Gay TDA 594/DIT 593 - December 7, 2020

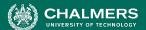

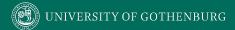

## **Creating System-Level Tests**

Identify an Independently
Testable Function

Identify a function that can be tested in (relative) isolation.

**Identify Choices** 

Identify controllable aspects of the input and environment that determine the outcome of the function.

Identify Representative Input Values

Identify types of values for each choice that lead to different function outcomes.

**Generate Test Case Specifications** 

Combine values to form "recipes" for test cases.

Generate Test Cases Replace representative values with concrete values.

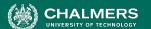

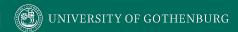

# **Test Specifications**

- May end up with thousands of test specifications.
- Which do you turn into concrete test cases?
- Identify the important interactions.

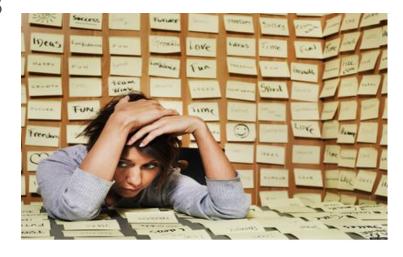

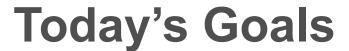

- Examine how feature interactions can create faults.
- Examine how to select system tests to increase likelihood of detecting interaction faults.
  - Category-Partition Method
  - Combinatorial Interaction Testing

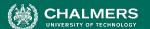

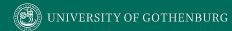

### **Feature Interactions**

- Features are expected to interact.
  - Usually this is planned!
  - Sometimes unplanned interactions break the system.
  - We should select tests that thoroughly test feature interactions.

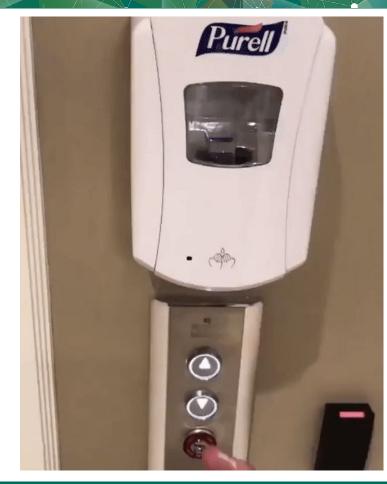

### **Feature Interactions**

- Feature interactions result from combining values of individual choices.
  - Inadvertent interactions cause unexpected behavior
  - (ex. incorrect output, timing)
- Want to detect, manage, resolve inadvertent interactions.

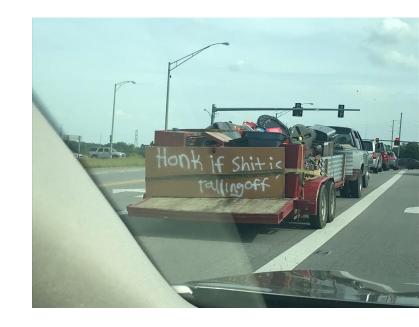

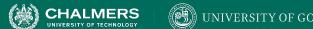

### Fire and Flood Control

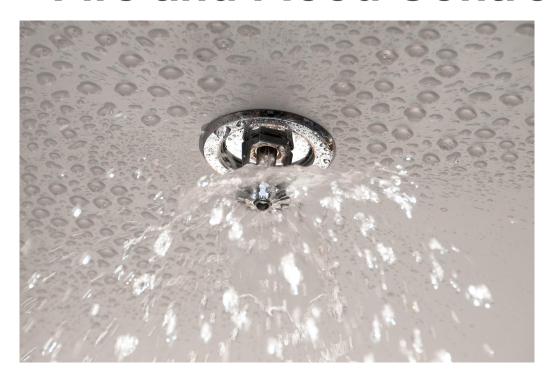

- FireControl activates sprinklers when fire detected.
- FloodControl cuts water supply when water detected on floor.
- Interaction means building burns down.

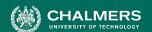

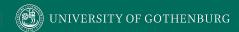

## WordPress Plug-Ins

### [:weather:]

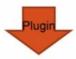

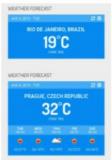

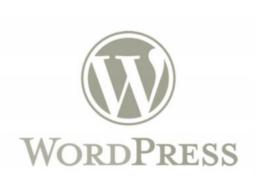

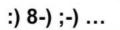

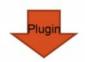

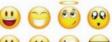

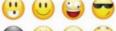

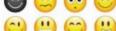

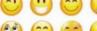

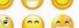

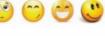

Today's weather: [:weath

- Weather and emoji plug-ins tested independently.
- Their interaction results in unexpected behavior.

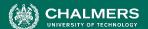

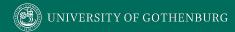

### **Feature Interactions**

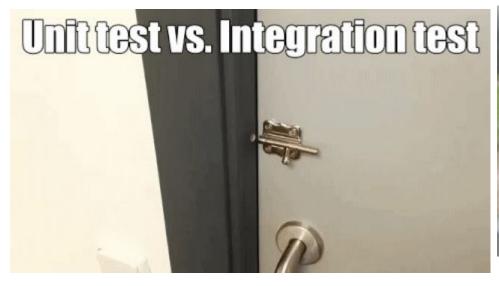

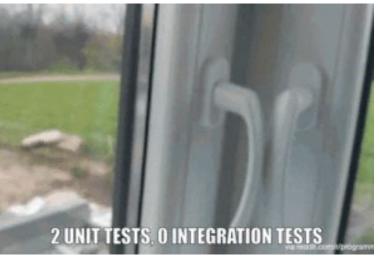

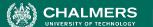

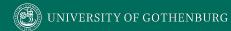

# **N-Way Interactions**

- Interactions between two features are called 2-way interactions.
- If N features interact, this is an N-way interaction.
  - A, B, C have three 2-way interactions, one 3-way interaction.

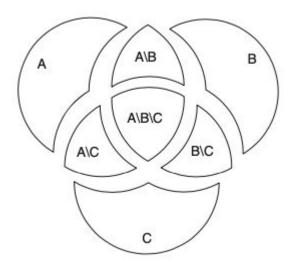

## **N-Way Interactions**

```
1 class Stack {
     boolean push(Object o) {
  #ifdef LOCKING
      Lock lock = lock();
       if(lock == null) {
  #ifdef LOGGING
         log("lock failed for: "+o);
  #endif
         return false:
12 #endif
  #ifdef UNDO
       rememberValue();
15 #endif
       elementData[size++] = o;
       /* . . . */
  #ifdef LOGGING
     void log(String msg) { /*...*/ }
  #endif
```

```
23 #ifdef UNDO
     boolean undo() {
25 #ifdef LOCKING
       Lock lock = lock();
       if(lock == null) {
28 #ifdef LOGGING
         log("undo-lock failed");
30 #endif
31
         return false:
32
33 #endif
       restoreValue();
34
       /*...*/
  #ifdef LOGGING
       log("undone.");
  #endif
39
40
     void rememberValue() { /*...*/ }
     void restoreValue() { /*...*/ }
43 #endif
44 }
```

- Features: Locking, Logging, Undo.
- Nested #ifdef indicate N-way interactions
  - 2-way: 3
  - 3-way: 1

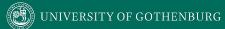

# **Selecting Test Specifications**

- We want to select interesting specifications.
- Category-Partition Method
  - Apply constraints to reduce the number of specifications.
- Combinatorial Interaction Testing
  - Identify a subset that covers all interactions between pairs of choices.

# **Category-Partition Method**

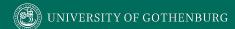

## **Category-Partition Method**

Creates a set of test specifications.

- Choices, representative values, and constraints.
  - Choices: What you can control when testing.
  - Representative Values: Logical options for each choice.
  - Constraints: Limit certain combinations of values.
- Apply more constraints to further limit set.

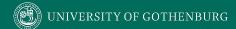

### **Identify Choices**

- Examine parameters of function.
  - Direct input, environmental parameters (i.e., databases), and configuration options.
- Identify characteristics of each parameter.
  - What aspects influence outcome? (the choices)
- Choices are also called categories if you look up category-partition method.

## **Example: Computer Configurations**

- Web shop that sells custom computers.
- A configuration is a set of options for a model.
  - Some combinations are invalid (i.e., display port monitor with HDMI video output).
- Function: checkConfiguration(model,configuration)
  - What are the parameters?
  - What are the choices to be made for each parameter?

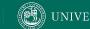

## **Example: Computer Configuration**

- **Model:** Identifies a product and determines constraints on available components. Identified by a model number. Characterized by a set of slots. Slots may be required (must be filled) or optional (may be left empty).
- **Configuration:** Set of <slot, component> pairs. Must correspond to the required and optional slots of the model. Available components and a default for each slot are determined by the model. Slots may be empty (may be default for optional slots). Components can be compatible or incompatible with a model or with each other.

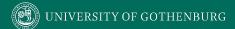

## **Example: Configuration Choices**

- Parameter: Model
  - Model number
  - Number of required slots (must have a component)
  - Number of optional slots (component or empty)
- Parameter: Configuration
  - Selected configuration valid for model?
  - Number [required/optional] slots with non-empty selections.
  - Selected components for [required/optional] slots OK?
- Parameter: Product Database
  - Number of models in database
  - Number of components in database

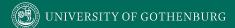

## **Identify Representative Values**

- Many values can be selected for each choice.
- Partition each choice into types of values.
  - Consider all outcomes of function.
  - Consider logical ranges or groupings.
- A test specification is a selection of values for all choices.
  - Concrete test case fills values for each abstract selection.

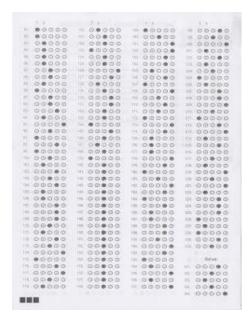

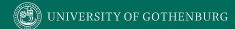

### Values for Each Choice

#### **Parameter: Model**

- Choice: Model number
  - malformed
  - not in database
  - valid
- Choice: Number of required slots
  - . . . .
  - 1
  - many
- Choice: Number of optional slots
  - 0
  - 1
  - many

#### **Parameter: Product Database**

- Choice: Number of models in database
  - 0
  - 1
  - many
- Number of components in database
  - 0
  - 1
  - many

#### **Parameter: Configuration**

- Choice: Configuration Matches Model
  - complete correspondence
  - o mitted slots in configuration
  - extra slots in configuration
  - mismatched number of required and optional slots
- Choice: Number of empty required slots that are empty
  - all required slots filled
  - o some required slots empty
  - all required slots empty
- Choice: Number of optional slots that are empty
  - all optional slots filled
  - some optional slots empty
  - all optional slots empty
- Choice: Selected components for required slots
  - all valid
  - o some kept at default
  - >= 1 incompatible with slot
  - >= 1 incompatible with another component
  - >= 1 not in database
- Choice: Selected components for optional slots
  - all valid
  - some kept at default
  - >= 1 incompatible with slot
  - >= 1 incompatible with another component
  - >= 1 not in database

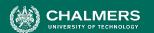

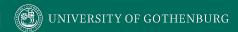

# **Generate Test Case Specifications**

- Test specification = selection of values for choices.
- Constraints limit number of specifications.
  - Eliminate impossible pairings.
  - Remove unnecessary options.
  - Choose a subset to turn into concrete tests.

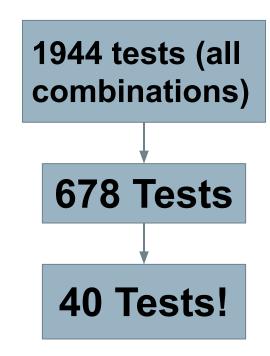

- Seven choices with three values, one with four values, two with five values.
  - $\circ$  3<sup>7</sup> x 5<sup>2</sup> x 4 = 218700 test specifications
- Not all combinations correspond to reasonable specifications.

#### **Parameter: Model**

- Choice: Model number
  - malformed
  - not in database
  - valid
- Choice: Number of required slots
  - . .
  - 0
  - ı • many
  - Choice: Number of optional slots
    - 0
    - 1
    - many

#### **Parameter: Product Database**

- Choice: Number of models in database
  - 0
  - 1
  - many
- Number of components in database
  - 0
  - 1
  - many

#### **Parameter: Configuration**

- Choice: Configuration Matches Model
  - o complete correspondence
  - omitted slots in configuration
  - extra slots in configuration
  - mismatched number of required and optional slots
- Choice: Number of empty required slots that are empty
  - o all required slots filled
  - o some required slots empty
  - all required slots empty
- Choice: Number of optional slots that are empty
  - all optional slots filled
  - some optional slots empty
  - all optional slots empty
- Choice: Selected components for required slots
  - o all valid
  - some kept at default
  - >= 1 incompatible with slot
  - >= 1 incompatible with another component
  - >= 1 not in database
- Choice: Selected components for optional slots
  - o all valid
  - some kept at default
  - >= 1 incompatible with slot
  - >= 1 incompatible with another component
  - >= 1 not in database

### **Constraints Between Values**

- IF-CONSTRAINT
  - This value only needs to be used under certain conditions (if X is true, use value Y)
- ERROR
  - Value causes error regardless of values of other choices.
- SINGLE
  - Only a single test with this value is needed.
  - Corner cases that should give "good" outcome.

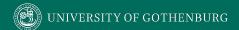

## **Example - Substring**

substr(string str, int index)

### **Choice: Str length**

length = 0 property zeroLen, TRUE if length = 0

length = 1

length >= 2

### **Choice: Str contents**

contains letters and numbers contains special characters empty

### **Choice: index**

value < 0**ERROR** 

value = 0

value = 1

value > 1

if !zeroLen

if !zeroLen

**SINGLE** 

if zeroLen

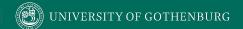

8 (error cases) + 6 (single cases) +  $(1^{7}*2^{1}*3^{2})$  (RSMANY = true/OSMANY = true) +  $(1^{5}*2^{3}*3^{2})$  (false/true) +  $(1^{5}*2^{3}*3^{2})$  (true/false) +  $(1^{3}*2^{5}*3^{2})$  (false/false) = 464 test specifications

### Example - Comiguration Constraints

#### **Parameter: Model**

- Choice: Model number
  - malformed [error]
  - not in database
  - valid
- Choice: Number of required slots
  - 0 [single]
  - 1
  - many [property RSMANY]
- Choice: Number of optional slots
  - 0 [single]
  - 1
  - many [property OSMANY]

#### **Parameter: Product Database**

- Choice: Number of models in database
  - 0 [error]
  - 1 [single]
  - many
- Number of components in database
  - 0 [error]
  - 1 [single]
  - many

#### **Parameter: Configuration**

- Choice: Configuration Matches Model
  - complete correspondence
  - omitted slots in configuration [error]
  - extra slots in configuration [error]
  - o mismatched number of required and optional slots [error]
- Choice: Number of empty required slots that are empty
  - all required slots filled
    - some required slots empty [if RSMANY]
  - all required slots empty
- Choice: Number of optional slots that are empty
  - o all optional slots filled
    - some optional slots empty [if OSMANY]
  - all optional slots empty
- Choice: Selected components for required slots
  - all valid
  - some kept at default [single]
  - >= 1 incompatible with slot
  - >= 1 incompatible with another component
  - >= 1 not in database [error]
- Choice: Selected components for optional slots
  - all valid
  - some kept at default [single]
  - >= 1 incompatible with slot
  - >= 1 incompatible with another component
  - >= 1 not in database [error]

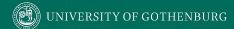

## **Activity - find service**

https://bit.ly/31i2YcK

### find(pattern,file)

- Finds instances of a pattern in a file
  - find("john", myFile)
    - Finds all instances of <u>john</u> in the file
  - find("john smith", myFile)
    - Finds all instances of <u>john smith</u> in the file
  - find(""john" smith", myFile)
    - Finds all instances of "john" smith in the file

# **Activity - find Service**

https://bit.ly/31i2YcK

- Parameters: pattern, file
- What can we vary for each?
  - What can we control about the pattern? Or the file?
- What values can we choose for each choice?
  - File name:
    - File exists with that name
    - File does not exist with that name
- What constraints can we apply between choice values? (if, single, error)

## **Example - find Service**

Pattern size:

 $(2^{2*}3^{3*}4^1) = 108$  test specifications

- Empty
- single character
- many characters
- longer than any line in the file
- Quoting:
  - pattern has no quotes
  - pattern has proper quotes
  - pattern has improper quotes (only one ")
- Embedded spaces:
  - No spaces
  - One space
  - Several spaces

- File name:
  - Existing file name
  - no file with this name
- Number of occurrence of pattern in file:
  - None
  - exactly one
  - more than one
- Pattern occurrences on any single line line:
  - o One
  - o more than one

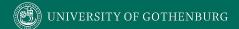

### **ERROR and SINGLE Constraints**

Pattern size:

4 (error) + 2 (single) +  $(1^{2*}2^{3*}3^1)$  = 30

### [error]

- Empty
- single character
- many character

### [error]

- longer than any line in the file
- Quoting:
  - pattern has no quotes
  - pattern has proper quotes

### [error]

- pattern has improper quotes (only one ")
- Embedded spaces:
  - No spaces
  - One space
  - Several spaces

- File name:
  - Existing file name
  - o no file with this name [error]
- Number of occurrence of pattern in file:
  - None
  - exactly one [single]
  - more than one
- Pattern occurrences on target line:
  - o One
  - more than one [single]

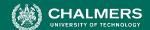

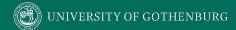

### **IF Constraints**

Pattern size:

### [error]

- Empty
- single character
- many character

### [error]

- longer than any line in the file
- Quoting:
  - pattern has no quotes

### [property quoted]

pattern has proper quotes

[error]

- pattern has improper quotes (only one ")
- Embedded spaces:
  - No spaces
- [if quoted]
  - One space
- [if quoted] •
- Several spaces

4 (error) + 2 (single) +  $(1^{3*}2^3)$  (quoted = true) +  $(1^{4*}2^2)$  (quoted = false) = 18

- File name:
  - Existing file name
  - o no file with this name [error]
- Number of occurrence of pattern in file:
  - None
  - exactly one [single]
  - more than one
- Pattern occurrences on target line:
  - o One
  - more than one [single]

### Let's take a break.

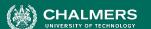

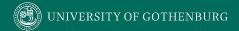

# **Combinatorial Interaction Testing**

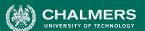

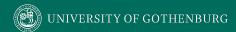

# Limiting Num. of Test Specifications

| Bandwidth Mode          | Language    | Fonts       |
|-------------------------|-------------|-------------|
| Desktop Site            | English     | Standard    |
| Mobile Site             | French      | Open-Source |
| Text Only               | German      | Minimal     |
|                         | Swedish     |             |
| Advertising             | Screen Size |             |
| No Advertising          | Phone       |             |
| Targeted<br>Advertising | Tablet      |             |
| General Advertising     | Full Size   |             |
| Minimal Advertising     |             |             |

- Full set = 432 specifications
- No natural IF, SINGLE, ERROR constraints for these features.
- What is important to cover?

## **Combinatorial Interaction Testing**

- Cover all k-way interactions (k < N).</li>
  - Typically 2-way (pairwise) or 3-way.
- Set of all combinations grows exponentially.
- Set of pairwise combinations grows logarithmically.
  - (last slide) 432 combinations.
  - Possible to cover all pairs in 16 tests.

## **Example - Paragraph Effects**

Paragraph spaces has two values: selected and unselected.

Mirror indents has two values: selected and unselected.

And finally, line spacing has three values: single, multiple and double.

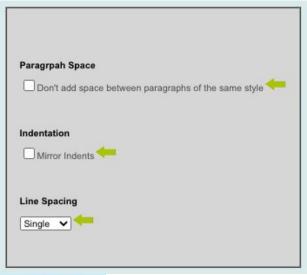

| Paragraph Space | Indentation | Line Spacing |
|-----------------|-------------|--------------|
| Selected        | Selected    | Single       |
| Unselected      | Unselected  | Double       |
|                 |             | Multiple     |

2 \* 2 \* 3 = 12 combinations

# **Example - Paragraph Effects**

| Single   | Indent Selected   | Paragraph Selected   |
|----------|-------------------|----------------------|
| Single   | Indent Unselected | Paragraph Selected   |
| Single   | Indent Selected   | Paragraph Unselected |
| Single   | Indent Unselected | Paragraph Unselected |
| Multiple | Indent Selected   | Paragraph Selected   |
| Multiple | Indent Unselected | Paragraph Selected   |
| Multiple | Indent Selected   | Paragraph Unselected |
| Multiple | Indent Unselected | Paragraph Unselected |
| Double   | Indent Selected   | Paragraph Selected   |
| Double   | Indent Unselected | Paragraph Selected   |
| Double   | Indent Selected   | Paragraph Unselected |
| Double   | Indent Unselected | Paragraph Unselected |

| Single   | Indent Selected   | Paragraph Selected   |
|----------|-------------------|----------------------|
| Single   | Indent Unselected | Paragraph Selected   |
| Single   | Indent Selected   | Paragraph Unselected |
| Single   | Indent Unselected | Paragraph Unselected |
| Multiple | Indent Selected   | Paragraph Selected   |
| Multiple | Indent Unselected | Paragraph Selected   |
| Multiple | Indent Selected   | Paragraph Unselected |
| Multiple | Indent Unselected | Paragraph Unselected |
| Double   | Indent Selected   | Paragraph Selected   |
| Double   | Indent Unselected | Paragraph Selected   |
| Double   | Indent Selected   | Paragraph Unselected |
| Double   | Indent Unselected | Paragraph Unselected |

| Single   | Indent Selected   | Paragraph Selected   |
|----------|-------------------|----------------------|
| Single   | Indent Unselected | Paragraph Selected   |
| Single   | Indent Selected   | Paragraph Unselected |
| Single   | Indent Unselected | Paragraph Unselected |
| Multiple | Indent Selected   | Paragraph Selected   |
| Multiple | Indent Unselected | Paragraph Selected   |
| Multiple | Indent Selected   | Paragraph Unselected |
| Multiple | Indent Unselected | Paragraph Unselected |
| Double   | Indent Selected   | Paragraph Selected   |
| Double   | Indent Unselected | Paragraph Selected   |
| Double   | Indent Selected   | Paragraph Unselected |
| Double   | Indent Unselected | Paragraph Unselected |

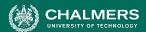

## **Example - Paragraph Effects**

- Goal of CIT is to produce covering array.
  - Set of configurations that covers all K-way combinations.
    - (2-way here).
  - Cover in 6 test specifications.

| Single   | Indent Selected   | Paragraph Selected   |
|----------|-------------------|----------------------|
| Single   | Indent Unselected | Paragraph Unselected |
| Multiple | Indent Selected   | Paragraph Selected   |
| Multiple | Indent Unselected | Paragraph Unselected |
| Double   | Indent Selected   | Paragraph Unselected |
| Double   | Indent Unselected | Paragraph Selected   |

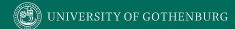

## **Example - Website Display**

| Bandwidth Mode |
|----------------|
| Desktop Site   |
| Mobile Site    |
| Text Only      |
| Fonts          |
| Standard       |
| Open-Source    |
| Minimal        |
| Screen Size    |
| Phone          |
| Tablet         |
| Full Size      |

| Bandwidth Mode | Fonts       | Screen Size |
|----------------|-------------|-------------|
| Desktop Site   | Standard    | Phone       |
| Desktop Site   | Open-Source | Tablet      |
| Desktop Site   | Minimal     | Full Size   |
| Mobile Site    | Standard    | Tablet      |
| Mobile Site    | Open-Source | Full Size   |
| Mobile Site    | Minimal     | Phone       |
| Text Only      | Standard    | Full Size   |
| Text Only      | Open-Source | Phone       |
| Text Only      | Minimal     | Tablet      |

- Cover all combinations for two variables.
- Add a third, account for all combinations of pairs of values.
  - Each test specification can cover up to three pairs.

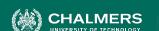

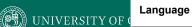

| COTA |               |   |
|------|---------------|---|
|      | UNIVERSITY OF | L |

Example - W

| Bandwidth Mode       | Language    | Fonts       |
|----------------------|-------------|-------------|
| Desktop Site         | English     | Standard    |
| Mobile Site          | French      | Open-Source |
| Text Only            | German      | Minimal     |
|                      | Swedish     |             |
| Advertising          | Screen Size |             |
| No Advertising       | Phone       |             |
| Targeted Advertising | Tablet      |             |
| General Advertising  | Full Size   |             |

Minimal Advertising

| UNIVERSITY OF |  |
|---------------|--|
|               |  |

| English |  |
|---------|--|
| English |  |

Targeted Advertising

Mobile Site

**Bandwidth Mode** 

Desktop Site

Open-Source

**Fonts** 

Standard

Minimal

Minimal

**Tablet** Full Size

Full Size

Full Size

Phone

**Tablet** 

Phone

Screen Size

General Advertising English Minimal Advertising

Advertising

No Advertising

Text Only

Minimal Mobile Site

Phone

No Advertising French French Targeted Advertising French General Advertising Minimal Advertising

No Advertising

Targeted Advertising

General Advertising

Desktop Site Text Only

Mobile Site

Standard Open-Source

**Tablet** Phone

French German German German German

Text Only Desktop Site

Minimal Open-Source

Standard

Standard

Minimal

Open-Source

**Tablet** Phone Full Size

Minimal Advertising Mobile Site Swedish No Advertising Mobile Site Swedish Targeted Advertising Text Only Swedish General Advertising Swedish Minimal Advertising Desktop Site

### **Constraints**

- Remove all ERROR/SINGLE cases before CIT.
  - Error output, one-time corner cases
- Constraints on value combinations specified:
  - OMIT(Text-Only, \*, \*, Full Size, \*)
  - OMIT(\*, \*, \*, Full Size, Minimal)
- Further reduces number of test specifications.

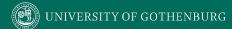

### **CIT Tools**

- Pairwise Independent Combinatorial Testing (Microsoft): <a href="https://github.com/microsoft/pict">https://github.com/microsoft/pict</a>
- Automated Combinatorial Testing for Software (NIST): <a href="https://csrc.nist.gov/projects/automated-combinatorial-testing-for-software">https://csrc.nist.gov/projects/automated-combinatorial-testing-for-software</a>
- .. Many more: <a href="http://www.pairwise.org/tools.asp">http://www.pairwise.org/tools.asp</a>

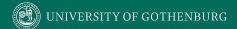

# **Activity - Browser Configuration**

| Allow<br>Content to<br>Load | Notify About<br>Pop-Ups | Allow Cookies | Warn About<br>Add-Ons | Warn About<br>Attack Sites | Warn About<br>Forgeries |
|-----------------------------|-------------------------|---------------|-----------------------|----------------------------|-------------------------|
| Allow                       | Yes                     | Allow         | Yes                   | Yes                        | Yes                     |
| Restrict                    | No                      | Restrict      | No                    | No                         | No                      |
| Block                       |                         | Block         |                       |                            |                         |

- Full set of test specifications = 144
- Create set covering all pairwise value combinations.
  - Hint: Start with two variables with most values. Add one variable at a time.

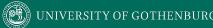

# **Activity Solution**

| Allow Content | Allow Cookies | Pop-Ups | Add-Ons | Attacks | Forgeries |
|---------------|---------------|---------|---------|---------|-----------|
| Allow         | Allow         | Yes     | Yes     | Yes     | Yes       |
| Allow         | Restrict      | No      | No      | Yes     | No        |
| Allow         | Block         | No      | No      | No      | Yes       |
| Restrict      | Allow         | Yes     | No      | No      | No        |
| Restrict      | Restrict      | Yes     | -       | -       | Yes       |
| Restrict      | Block         | No      | Yes     | Yes     | No        |
| Block         | Allow         | No      | -       | -       | Yes       |
| Block         | Restrict      | -       | Yes     | No      | -         |
| Block         | Block         | Yes     | No      | Yes     | No        |

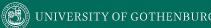

### We Have Learned

- Process for deriving system-level tests often results in too many test specifications.
- Two methods that identify important interactions:
  - Category-Partition Method: Use constraints to eliminate unnecessary tests.
  - Combinatorial Interaction Testing: Identify important pairs of input values.

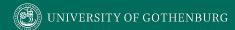

### **Next Time**

 Automated test case generation using search/optimization.

- Assignment 4 Due Sunday
  - Modularity/Design Patterns
  - Questions?

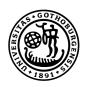

# UNIVERSITY OF GOTHENBURG

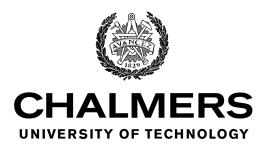